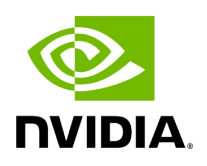

**bqsr**

## **Table of contents**

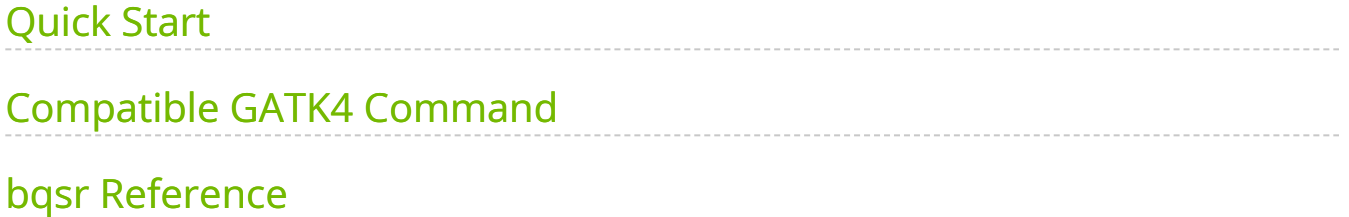

This tool generates a Base Quality Score Recalibration report, which can be applied by the applybgsr tool, to recalibrate the quality scores in a BAM file. This is applied as part of the recommended GATK best practices to maximize accuracy in variant calling.

# <span id="page-2-0"></span>**Quick Start**

\$ *# This command assumes all the inputs are in INPUT\_DIR and all the outputs go to OUTPUT\_DIR.* docker run --rm --gpus all --volume INPUT\_DIR:/workdir --volume OUTPUT\_DIR:/outputdir \ --workdir /workdir \ nvcr.io/nvidia/clara/claraparabricks:4.3.1-1 \ pbrun bqsr \ --ref /workdir/\${REFERENCE\_FILE} \ --in-bam /workdir/\${INPUT\_BAM} \ --knownSites /workdir/\${KNOWN\_SITES\_FILE} \ --out-recalfile /outputdir/\${INPUT\_RECAL\_FILE} \

## <span id="page-2-1"></span>**Compatible GATK4 Command**

The command below is the GATK4 counterpart of the Parabricks command above. The output from this command will be identical to the output from the above command.

```
$ gatk BaseRecalibrator \ --java-options -Xmx30g \ --input
<INPUT_DIR>/${INPUT_BAM} \ --output <OUTPUT_DIR>/${INPUT_RECAL_FILE} \ --
known-sites <INPUT_DIR>/${KNOWN_SITES_FILE} \ --reference
<INPUT_DIR>/${REFERENCE_FILE}
```
# <span id="page-2-2"></span>**bqsr Reference**

Run BQSR on a BAM file to generate a BQSR report.

## **Input/Output file options**

--ref REF

Path to the reference file. (default: None)

Option is required.

--in-bam IN\_BAM

Path to the BAM file. (default: None)

Option is required.

--knownSites KNOWNSITES

Path to a known indels file. The file must be in vcf.gz format. This option can be used multiple times. (default: None)

Option is required.

--interval-file INTERVAL\_FILE

Path to an interval file in one of these formats: Picard-style (.interval\_list or .picard), GATKstyle (.list or .intervals), or BED file (.bed). This option can be used multiple times. (default: None)

--out-recal-file OUT\_RECAL\_FILE

Output Report File. (default: None)

Option is required.

### **Tool Options:**

-L INTERVAL, --interval INTERVAL

Interval within which to call BQSR from the input reads. All intervals will have a padding of 100 to get read records, and overlapping intervals will be combined. Interval files should be passed using the --interval-file option. This option can be used multiple times (e.g. "-L chr1 -L chr2:10000 -L chr3:20000+ -L chr4:10000-20000"). (default: None)

-ip INTERVAL\_PADDING, --interval-padding INTERVAL\_PADDING

Amount of padding (in base pairs) to add to each interval you are including. (default: None)

#### **Common options:**

--logfile LOGFILE

Path to the log file. If not specified, messages will only be written to the standard error output. (default: None)

--tmp-dir TMP\_DIR

Full path to the directory where temporary files will be stored.

--with-petagene-dir WITH\_PETAGENE\_DIR

Full path to the PetaGene installation directory. By default, this should have been installed at /opt/petagene. Use of this option also requires that the PetaLink library has been preloaded by setting the LD\_PRELOAD environment variable. Optionally set the PETASUITE\_REFPATH and PGCLOUD\_CREDPATH environment variables that are used for data and credentials (default: None)

--keep-tmp

Do not delete the directory storing temporary files after completion.

--no-seccomp-override

Do not override seccomp options for docker (default: None).

--version

View compatible software versions.

### **GPU options:**

--num-gpus NUM\_GPUS

Number of GPUs to use for a run. GPUs 0..(NUM\_GPUS-1) will be used.

© Copyright 2024, Nvidia.. PDF Generated on 06/05/2024